Norm Matloff University of California at Davis

### What (Almost) No One Else Will Tell You About R

Norm Matloff University of California at Davis

Berkeley R Beginners Group May 20, 2014

<span id="page-0-0"></span>URL for these slides (repeated on final slide): <http://heather.cs.ucdavis.edu/BerkeleyRGroup.pdf>

**KORK ERKER ADE YOUR** 

Norm Matloff University of California at Davis

#### Topics to Be Covered

K ロ ▶ K @ ▶ K 할 X X 할 X | 할 X 1 9 Q Q ^

Norm Matloff University of California at Davis

#### Topics to Be Covered

K ロ ▶ K @ ▶ K 할 ▶ K 할 ▶ | 할 | © 9 Q @

• Words to the wise beginner:

Norm Matloff University of California at Davis

#### Topics to Be Covered

- Words to the wise beginner:
	- Proving the "R has a steep learning curve" naysayers wrong.

Norm Matloff University of California at Davis

#### Topics to Be Covered

- Words to the wise beginner:
	- Proving the "R has a steep learning curve" naysayers wrong.
	- R is "documentationally challenged"—how to cope.

Norm Matloff University of California at Davis

#### Topics to Be Covered

- Words to the wise beginner:
	- Proving the "R has a steep learning curve" naysayers wrong.
	- R is "documentationally challenged"—how to cope.
- Issues with R object types (classes):

Norm Matloff University of California at Davis

#### Topics to Be Covered

- Words to the wise beginner:
	- Proving the "R has a steep learning curve" naysayers wrong.
	- R is "documentationally challenged"—how to cope.
- Issues with R object types (classes):
	- (Quite a bit here.)
	- Why it matters, even to beginners.

Norm Matloff University of California at Davis

#### Topics to Be Covered

- Words to the wise beginner:
	- Proving the "R has a steep learning curve" naysayers wrong.
	- R is "documentationally challenged"—how to cope.
- Issues with R object types (classes):
	- (Quite a bit here.)
	- Why it matters, even to beginners.
	- Why so many different class types?

Norm Matloff University of California at Davis

### Topics to Be Covered

- Words to the wise beginner:
	- Proving the "R has a steep learning curve" naysayers wrong.
	- R is "documentationally challenged"—how to cope.
- Issues with R object types (*classes*):
	- (Quite a bit here.)
	- Why it matters, even to beginners.
	- Why so many different class types?
	- R classes and further documentational challenge.

Norm Matloff University of California at Davis

### Topics to Be Covered

- Words to the wise beginner:
	- Proving the "R has a steep learning curve" naysayers wrong.
	- R is "documentationally challenged"—how to cope.
- Issues with R object types (*classes*):
	- (Quite a bit here.)
	- Why it matters, even to beginners.
	- Why so many different class types?
	- R classes and further documentational challenge.
	- Using R classes to YOUR advantage.

Norm Matloff University of California at Davis

### Topics to Be Covered

- Words to the wise beginner:
	- Proving the "R has a steep learning curve" naysayers wrong.
	- R is "documentationally challenged"—how to cope.
- Issues with R object types (*classes*):
	- (Quite a bit here.)
	- Why it matters, even to beginners.
	- Why so many different class types?
	- R classes and further documentational challenge.
	- Using R classes to YOUR advantage.
- Debugging R!

Norm Matloff University of California at Davis

### Topics to Be Covered

- Words to the wise beginner:
	- Proving the "R has a steep learning curve" naysayers wrong.
	- R is "documentationally challenged"—how to cope.
- Issues with R object types (*classes*):
	- (Quite a bit here.)
	- Why it matters, even to beginners.
	- Why so many different class types?
	- R classes and further documentational challenge.
	- Using R classes to YOUR advantage.
- Debugging R!
- R vs. other languages

Norm Matloff University of California at Davis

#### Words to the Wise R Beginner

K ロ ▶ K @ ▶ K 할 X X 할 X | 할 X 1 9 Q Q ^

Norm Matloff University of California at Davis

#### Words to the Wise R Beginner

**KORK STRATER STRAKES** 

• R does NOT have a "steep learning curve."

Norm Matloff University of California at Davis

#### Words to the Wise R Beginner

**KORKA SERKER ORA** 

• R does NOT have a "steep learning curve." (Rumor started by SAS?)

Norm Matloff University of California at Davis

#### Words to the Wise R Beginner

- R does NOT have a "steep learning curve." (Rumor started by SAS?)
- Best way to learn (or to teach others):

Norm Matloff University of California at Davis

#### Words to the Wise R Beginner

- R does NOT have a "steep learning curve." (Rumor started by SAS?)
- Best way to learn (or to teach others):
	- Start with short R code snippets, from a Web tutorial.

Norm Matloff University of California at Davis

### Words to the Wise R Beginner

- R does NOT have a "steep learning curve." (Rumor started by SAS?)
- Best way to learn (or to teach others):
	- Start with short R code snippets, from a Web tutorial.
	- Then just do small modifications of those snippets, experimenting with them until you get bolder and try writing some longer ones.

Norm Matloff University of California at Davis

### Words to the Wise R Beginner

- R does NOT have a "steep learning curve." (Rumor started by SAS?)
- Best way to learn (or to teach others):
	- Start with short R code snippets, from a Web tutorial.
	- Then just do small modifications of those snippets, experimenting with them until you get bolder and try writing some longer ones.

**KORKA SERKER ORA** 

• Matloff's Motto:

Norm Matloff University of California at Davis

### Words to the Wise R Beginner

- R does NOT have a "steep learning curve." (Rumor started by SAS?)
- Best way to learn (or to teach others):
	- Start with short R code snippets, from a Web tutorial.
	- Then just do small modifications of those snippets, experimenting with them until you get bolder and try writing some longer ones.

**KORKA SERKER ORA** 

• Matloff's Motto:

When in doubt, Try it out!

Norm Matloff University of California at Davis

### Words to the Wise R Beginner

- R does NOT have a "steep learning curve." (Rumor started by SAS?)
- Best way to learn (or to teach others):
	- Start with short R code snippets, from a Web tutorial.
	- Then just do small modifications of those snippets, experimenting with them until you get bolder and try writing some longer ones.

**KORKA SERKER ORA** 

• Matloff's Motto:

When in doubt, Try it out!

Example:

Norm Matloff University of California at Davis

#### Words to the Wise R Beginner

- R does NOT have a "steep learning curve." (Rumor started by SAS?)
- Best way to learn (or to teach others):
	- Start with short R code snippets, from a Web tutorial.
	- Then just do small modifications of those snippets, experimenting with them until you get bolder and try writing some longer ones.
	- Matloff's Motto:

When in doubt, Try it out!

Example:

Not sure if need parentheses to compute  $2^{10}$ ? Try it out!

**KORK ERKER ADE YOUR** 

Norm Matloff University of California at Davis

### Words to the Wise R Beginner

- R does NOT have a "steep learning curve." (Rumor started by SAS?)
- Best way to learn (or to teach others):
	- Start with short R code snippets, from a Web tutorial.
	- Then just do small modifications of those snippets, experimenting with them until you get bolder and try writing some longer ones.
	- Matloff's Motto:

When in doubt, Try it out!

Example:

Not sure if need parentheses to compute  $2^{10}$ ? Try it out!

**KORK ERKER ADE YOUR** 

```
> 2^{\circ}10[1] 1024 # OK!
```
Norm Matloff University of California at Davis

### Words to the Wise R Beginner

- R does NOT have a "steep learning curve." (Rumor started by SAS?)
- Best way to learn (or to teach others):
	- Start with short R code snippets, from a Web tutorial.
	- Then just do small modifications of those snippets, experimenting with them until you get bolder and try writing some longer ones.
	- Matloff's Motto:

When in doubt, Try it out!

Example:

Not sure if need parentheses to compute  $2^{10}$ ? Try it out!

**KORKA SERKER ORA** 

 $> 2^{\circ}10$  $[1]$  1024 # OK! Experiment!

Norm Matloff University of California at Davis

### Words to Wise (cont'd.)

K ロ ▶ K @ ▶ K 할 ▶ K 할 ▶ | 할 | © 9 Q @

Norm Matloff University of California at Davis

### Words to Wise (cont'd.)

K ロ ▶ K @ ▶ K 할 ▶ K 할 ▶ | 할 | © 9 Q @

Getting help.

Norm Matloff University of California at Davis

## Words to Wise (cont'd.)

**KOD KAP KED KED E VOQO** 

Getting help.

• Google is getting pretty good with queries like "R lm"

Norm Matloff University of California at Davis

# Words to Wise (cont'd.)

**KORK ERKER ER AGA** 

Getting help. • Google is getting pretty good with queries like "R lm" (though possibly due to spying on you!).

Norm Matloff University of California at Davis

# Words to Wise (cont'd.)

Getting help.

- Google is getting pretty good with queries like "R lm" (though possibly due to spying on you!).
- Use Google's site: qualifier, e.g. for the r-help archives, say

fast apply site:tolstoy.newcastle.edu.au/R

Norm Matloff University of California at Davis

## Words to Wise (cont'd.)

Getting help.

- Google is getting pretty good with queries like "R lm" (though possibly due to spying on you!).
- Use Google's site: qualifier, e.g. for the r-help archives, say

fast apply site:tolstoy.newcastle.edu.au/R

**KORK STRAIN A BAR SHOP** 

• Include "CRAN" even if you aren't looking for a package.

Norm Matloff University of California at Davis

# Words to Wise (cont'd.)

Getting help.

- Google is getting pretty good with queries like "R lm" (though possibly due to spying on you!).
- Use Google's site: qualifier, e.g. for the r-help archives, say

fast apply site:tolstoy.newcastle.edu.au/R

- Include "CRAN" even if you aren't looking for a package.
- Having multiple sources—many different Web tutorials or books helps a lot.

Getting help.

- Google is getting pretty good with queries like "R lm" (though possibly due to spying on you!).
- Use Google's site: qualifier, e.g. for the r-help archives, say

fast apply site:tolstoy.newcastle.edu.au/R

**KORKA SERKER ORA** 

- Include "CRAN" even if you aren't looking for a package.
- Having multiple sources—many different Web tutorials or books helps a lot. What is not covered well in one source may be done clearly in another.

Norm Matloff University of California at Davis

Getting help.

- Google is getting pretty good with queries like "R lm" (though possibly due to spying on you!).
- Use Google's site: qualifier, e.g. for the r-help archives, say

fast apply site:tolstoy.newcastle.edu.au/R

**KORKA SERKER ORA** 

- Include "CRAN" even if you aren't looking for a package.
- Having multiple sources—many different Web tutorials or books helps a lot. What is not covered well in one source may be done clearly in another.
- r-help There is (should be) no such thing as a dumb question—

Norm Matloff University of California at Davis

Getting help.

- Google is getting pretty good with queries like "R lm" (though possibly due to spying on you!).
- Use Google's site: qualifier, e.g. for the r-help archives, say

fast apply site:tolstoy.newcastle.edu.au/R

- Include "CRAN" even if you aren't looking for a package.
- Having multiple sources—many different Web tutorials or books helps a lot. What is not covered well in one source may be done clearly in another.
- r-help There is (should be) no such thing as a dumb question—but do try your best to find the answer on your own first.

Norm Matloff University of California at Davis

Getting help.

- Google is getting pretty good with queries like "R lm" (though possibly due to spying on you!).
- Use Google's site: qualifier, e.g. for the r-help archives, say

fast apply site:tolstoy.newcastle.edu.au/R

- Include "CRAN" even if you aren't looking for a package.
- Having multiple sources—many different Web tutorials or books helps a lot. What is not covered well in one source may be done clearly in another.
- r-help There is (should be) no such thing as a dumb question—but do try your best to find the answer on your own first. Then Ripley WILL help, believe it or not.

Norm Matloff University of California at Davis

Norm Matloff University of California at Davis

# Words to Wise (cont'd.)

Getting help.

- Google is getting pretty good with queries like "R lm" (though possibly due to spying on you!).
- Use Google's site: qualifier, e.g. for the r-help archives, say

fast apply site:tolstoy.newcastle.edu.au/R

- Include "CRAN" even if you aren't looking for a package.
- Having multiple sources—many different Web tutorials or books helps a lot. What is not covered well in one source may be done clearly in another.
- r-help There is (should be) no such thing as a dumb question—but do try your best to find the answer on your own first. Then Ripley WILL help, believe it or not.
- Stack Overflow for more advanced questions.
Norm Matloff University of California at Davis

### Words to Wise (cont'd.)

K ロ ▶ K @ ▶ K 할 ▶ K 할 ▶ | 할 | © 9 Q @

Norm Matloff University of California at Davis

## Words to Wise (cont'd.)

**KORK ERRY ABY DE YOUR** 

Books I like:

- R for Dummies, by Meys and de Vries
- R in Action, by Kabacoff
- R in a Nutshell, by Adler

Norm Matloff University of California at Davis

### R's "Object Oriented" Ethos

K ロ ▶ K @ ▶ K 할 X X 할 X | 할 X 1 9 Q Q ^

Norm Matloff University of California at Davis

### R's "Object Oriented" Ethos

K ロ ▶ K @ ▶ K 할 ▶ K 할 ▶ | 할 | © 9 Q @

• This is important, even for beginners.

Norm Matloff University of California at Davis

### R's "Object Oriented" Ethos

**KORK STRATER STRAKER** 

- This is important, even for beginners.
- Object-oriented programming (OOP) is a style:

Norm Matloff University of California at Davis

### R's "Object Oriented" Ethos

**KORK STRATER STRAKER** 

- This is important, even for beginners.
- Object-oriented programming (OOP) is a style:
	- Put data and functions in the same object, for clairy (encapsulation).

Norm Matloff University of California at Davis

### R's "Object Oriented" Ethos

- This is important, even for beginners.
- Object-oriented programming (OOP) is a style:
	- Put data and functions in the same object, for clairy (encapsulation).
	- Have the same function, e.g.  $print()$ ,  $plot()$  in R, capable of working on multiple object types, for simplicity, code reuse etc. (polymorphism).

**KORK ERKER ADE YOUR** 

Norm Matloff University of California at Davis

### R's "Object Oriented" Ethos

- This is important, even for beginners.
- Object-oriented programming (OOP) is a style:
	- Put data and functions in the same object, for clairy (encapsulation).
	- Have the same function, e.g.  $print()$ ,  $plot()$  in R, capable of working on multiple object types, for simplicity, code reuse etc. (polymorphism).
	- Grant data access on a "need to know" (and need to modify) basis, for safety (don't accidentally write to the wrong variable) (data hiding).

**KORK ERKER ADE YOUR** 

Norm Matloff University of California at Davis

### R's "Object Oriented" Ethos

- This is important, even for beginners.
- Object-oriented programming (OOP) is a style:
	- Put data and functions in the same object, for clairy (encapsulation).
	- Have the same function, e.g.  $print()$ ,  $plot()$  in R, capable of working on multiple object types, for simplicity, code reuse etc. (polymorphism).
	- Grant data access on a "need to know" (and need to modify) basis, for safety (don't accidentally write to the wrong variable) (data hiding).

**KORK ERKER ADE YOUR** 

• Etc.

Norm Matloff University of California at Davis

### R's "Object Oriented" Ethos

- This is important, even for beginners.
- Object-oriented programming (OOP) is a style:
	- Put data and functions in the same object, for clairy (encapsulation).
	- Have the same function, e.g.  $print()$ ,  $plot()$  in R, capable of working on multiple object types, for simplicity, code reuse etc. (polymorphism).
	- Grant data access on a "need to know" (and need to modify) basis, for safety (don't accidentally write to the wrong variable) (data hiding).

**KORK ERKER ADE YOUR** 

- Etc.
- The Cult of OOP

Norm Matloff University of California at Davis

### R's "Object Oriented" Ethos

- This is important, even for beginners.
- Object-oriented programming (OOP) is a style:
	- Put data and functions in the same object, for clairy (encapsulation).
	- Have the same function, e.g.  $print()$ ,  $plot()$  in R, capable of working on multiple object types, for simplicity, code reuse etc. (polymorphism).
	- Grant data access on a "need to know" (and need to modify) basis, for safety (don't accidentally write to the wrong variable) (data hiding).
	- Etc.
- The Cult of OOP
	- "OOP makes things easier to program, easier to maintain!"

**KORK ERKER ADE YOUR** 

Norm Matloff University of California at Davis

### R's "Object Oriented" Ethos

- This is important, even for beginners.
- Object-oriented programming (OOP) is a style:
	- Put data and functions in the same object, for clairy (encapsulation).
	- Have the same function, e.g.  $print()$ ,  $plot()$  in R, capable of working on multiple object types, for simplicity, code reuse etc. (polymorphism).
	- Grant data access on a "need to know" (and need to modify) basis, for safety (don't accidentally write to the wrong variable) (data hiding).
	- Etc.
- The Cult of OOP
	- "OOP makes things easier to program, easier to maintain!"

**KORK ERKER ADE YOUR** 

• "There is something wrong with you if you don't use OOP!"

Norm Matloff University of California at Davis

## R's "Object Oriented" Ethos

- This is important, even for beginners.
- Object-oriented programming (OOP) is a style:
	- Put data and functions in the same object, for clairy (encapsulation).
	- Have the same function, e.g.  $print()$ ,  $plot()$  in R, capable of working on multiple object types, for simplicity, code reuse etc. (polymorphism).
	- Grant data access on a "need to know" (and need to modify) basis, for safety (don't accidentally write to the wrong variable) (data hiding).
	- Etc.
- The Cult of OOP
	- "OOP makes things easier to program, easier to maintain!"
	- "There is something wrong with you if you don't use OOP!"
	- OOP C++/Java has mostly replaced C in industry and academia.K ロ ▶ K @ ▶ K 할 > K 할 > 1 할 > 1 이익어

#### Norm Matloff University of California at Davis

## OOP (cont'd.)

KO KKOK KEK KEK LE YORO

## OOP (cont'd.)

KO KKOK KEK KEK LE I KORO

Norm Matloff University of California at Davis

• Is the hoopla justified?

## OOP (cont'd.)

K ロ ▶ K @ ▶ K 할 X X 할 X | 할 X 1 9 Q Q ^

- Is the hoopla justified?
- Maybe in some senses.

# OOP (cont'd.)

**KORK STRATER STRAKER** 

**What** (Almost) No [One Else Will](#page-0-0) Tell You About R

- Is the hoopla justified?
- Maybe in some senses.
- But OO code is more complex, harder to write/read, and harder to maintain.

# OOP (cont'd.)

**KORK STRATER STRAKER** 

Norm Matloff University of California at Davis

**What** (Almost) No [One Else Will](#page-0-0) Tell You About R

- Is the hoopla justified?
- Maybe in some senses.
- But OO code is more complex, harder to write/read, and harder to maintain.
- Let's call it a necessary evil. :-)

# OOP (cont'd.)

**KORK STRATER STRAKER** 

Norm Matloff University of California at Davis

**What** (Almost) No [One Else Will](#page-0-0) Tell You About R

- Is the hoopla justified?
- Maybe in some senses.
- But OO code is more complex, harder to write/read, and harder to maintain.
- Let's call it a necessary evil. :-)
- And most important, OO is big in R, in fact more and more so.

#### Norm Matloff University of California at Davis

### OOP and R

K ロ ▶ K @ ▶ K 할 ▶ K 할 ▶ | 할 | ⊙Q @

### OOP and R

K ロ ▶ K @ ▶ K 할 X X 할 X | 할 X 1 9 Q Q ^

Norm Matloff University of California at Davis

• Even many very mundane R functions use OOP.

### OOP and R

**KORK STRATER STRAKES** 

What (Almost) No [One Else Will](#page-0-0) Tell You About R

- Even many very mundane R functions use OOP.
- E.g. Im() returns its results in an (S3) object

### OOP and R

K ロ ▶ K @ ▶ K 할 > K 할 > 1 할 > 1 이익어

**What** (Almost) No [One Else Will](#page-0-0) Tell You About R

- Even many very mundane R functions use OOP.
- E.g. lm() returns its results in an (S3) object —indeed, objects within an object.

### OOP and R

**KORK STRATER STRAKER** 

**What** (Almost) No [One Else Will](#page-0-0) Tell You About R

- Even many very mundane R functions use OOP.
- E.g. Im() returns its results in an (S3) object —indeed, objects within an object.
- So yes, beginners need to know something about OOP.

Norm Matloff University of California at Davis

### History of OOP in R

K ロ ▶ K @ ▶ K 할 ▶ K 할 ▶ | 할 | © 9 Q @

Norm Matloff University of California at Davis

### History of OOP in R

**KORK STRATER STRAKES** 

• Earlier R used "S3" object classes, from the S language.

Norm Matloff University of California at Davis

### History of OOP in R

**KORK STRATER STRAKES** 

• Earlier R used "S3" object classes, from the S language.

• OOP mainly in the sense of polymorphism.

Norm Matloff University of California at Davis

### History of OOP in R

• Earlier R used "S3" object classes, from the S language.

- OOP mainly in the sense of polymorphism.
- Example:
	- $> x < -$  rnorm $(100)$
	- $> y \leftarrow x + \text{norm}(100)$
	- > plot(x) # plots a vector (against ''time'')

**KORK ERRY ABY DE YOUR** 

 $> plot(x,y)$  # plots a scatter diagram

Norm Matloff University of California at Davis

## History of OOP in R

• Earlier R used "S3" object classes, from the S language.

- OOP mainly in the sense of polymorphism.
- Example:
	- $> x < -$  rnorm $(100)$
	- $> y \leftarrow x + \text{norm}(100)$
	- $> plot(x)$  # plots a vector (against ''time'')

**KORK STRAIN A BAR SHOP** 

 $> plot(x,y)$  # plots a scatter diagram

R takes different actions, depending on whether we feed it a vector or a pair of vectors.

Norm Matloff University of California at Davis

## History of OOP in R

• Earlier R used "S3" object classes, from the S language.

- OOP mainly in the sense of polymorphism.
- Example:
	- $> x < -$  rnorm $(100)$
	- $> y \leftarrow x + \text{norm}(100)$
	- $> plot(x)$  # plots a vector (against ''time'')

**KORK ERRY ABY DE YOUR** 

 $> plot(x,y)$  # plots a scatter diagram

R takes different actions, depending on whether we feed it a vector or a pair of vectors.

• S3 is fairly simple.

Norm Matloff University of California at Davis

### History of OOP in R

• Earlier R used "S3" object classes, from the S language.

- OOP mainly in the sense of polymorphism.
- Example:
	- $> x < -$  rnorm $(100)$
	- $> y \leftarrow x + \text{norm}(100)$
	- > plot(x) # plots a vector (against ''time'')

**KORK ERKER ER AGA** 

 $> plot(x,y)$  # plots a scatter diagram

R takes different actions, depending on whether we feed it a vector or a pair of vectors.

- S3 is fairly simple.
- Later S4, adding data hiding and the like.

Norm Matloff University of California at Davis

### History of OOP in R

• Earlier R used "S3" object classes, from the S language.

- OOP mainly in the sense of polymorphism.
- Example:
	- $> x < -$  rnorm $(100)$
	- $> y \leftarrow x + \text{norm}(100)$
	- > plot(x) # plots a vector (against ''time'')
	- $> plot(x,y)$  # plots a scatter diagram

R takes different actions, depending on whether we feed it a vector or a pair of vectors.

- S3 is fairly simple.
- Later S4, adding data hiding and the like.
- Recently, *reference classes* were added, for encapsulation (and to achieve certain performance advantages).

Norm Matloff University of California at Davis

## R's OOP from the Standpoint of **Beginners**

K ロ ▶ K @ ▶ K 할 X X 할 X | 할 X 1 9 Q Q ^

Norm Matloff University of California at Davis

# R's OOP from the Standpoint of **Beginners**

• I prefer S3, nice and simple. Beginners should know at least S3 object syntax (\$ sign).

**KORKA SERKER ORA** 

Norm Matloff University of California at Davis

# R's OOP from the Standpoint of **Beginners**

- I prefer S3, nice and simple. Beginners should know at least S3 object syntax (\$ sign).
- Many R packages now use S4. Beginners need to know at least S4 object syntax (@ sign).

**KORK ERKER ADE YOUR** 

Norm Matloff University of California at Davis

# R's OOP from the Standpoint of **Beginners**

- I prefer S3, nice and simple. Beginners should know at least S3 object syntax (\$ sign).
- Many R packages now use S4. Beginners need to know at least S4 object syntax (@ sign).

**KORK ERKER ADE YOUR** 

• Reference classes not common yet.
Norm Matloff University of California at Davis

# Case Study: Data Frames, lm()

K ロ ▶ K @ ▶ K 할 ▶ K 할 ▶ | 할 | © 9 Q @

Norm Matloff University of California at Davis

# Case Study: Data Frames, lm()

- > library(freqparcoord)
- > data(mlb)
- > head(mlb)

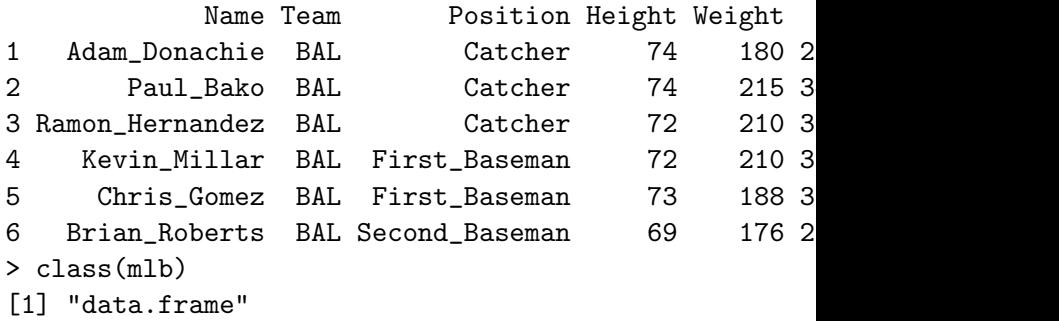

**KORKA SERKER ORA** 

Norm Matloff University of California at Davis

#### Case Study, cont'd.

K ロ ▶ K @ ▶ K 할 ▶ K 할 ▶ | 할 | © 9 Q @

Norm Matloff University of California at Davis

## Case Study, cont'd.

```
> class(mlb)
[1] "data.frame"
> str(mlb)
'data.frame': 1015 obs. of 7 variables:
$ Name : Factor w/ 1013 levels "A.J._Burnett",199 134 717 703 66 22 ...
$ Team : Factor w / 30 levels "ANA", "ARZ", "ATL"4 4 4 ...
...
> names(mlb)
[1] "Name" "Team" "Position" "Height"
[6] "Age" "PosCategory"
```
Norm Matloff University of California at Davis

#### Case Study, cont'd.

K ロ ▶ K @ ▶ K 할 ▶ K 할 ▶ | 할 | © 9 Q @

Norm Matloff University of California at Davis

## Case Study, cont'd.

K ロ ▶ K @ ▶ K 할 ▶ K 할 ▶ | 할 | © 9 Q @

• Yes, data frames are objects!

Norm Matloff University of California at Davis

## Case Study, cont'd.

**KORKA SERKER ORA** 

• Yes, data frames are objects! Object type is "data.frame".

Norm Matloff University of California at Davis

## Case Study, cont'd.

- Yes, data frames are objects! Object type is "data.frame".
- What is IN my object?

Norm Matloff University of California at Davis

# Case Study, cont'd.

- Yes, data frames are objects! Object type is "data.frame".
- What is IN my object?
	- Usually the documentation WON'T TELL YOU.

Norm Matloff University of California at Davis

# Case Study, cont'd.

- Yes, data frames are objects! Object type is "data.frame".
- What is IN my object?
	- Usually the documentation WON'T TELL YOU.
	- Use str() to view the innards of a class.

Norm Matloff University of California at Davis

# Case Study, cont'd.

- Yes, data frames are objects! Object type is "data.frame".
- What is IN my object?
	- Usually the documentation WON'T TELL YOU.
	- Use str() to view the innards of a class.
	- Use names() to view the names of the components of a class.

Norm Matloff University of California at Davis

# Case Study, cont'd.

- Yes, data frames are objects! Object type is "data.frame".
- What is IN my object?
	- Usually the documentation WON'T TELL YOU.
	- Use str() to view the innards of a class.
	- Use names() to view the names of the components of a class.
	- An S3 object is just an R list, with a class type tacked on.

**KORK STRAIN A BAR SHOP** 

Norm Matloff University of California at Davis

# Case Study, cont'd.

- Yes, data frames are objects! Object type is "data.frame".
- What is IN my object?
	- Usually the documentation WON'T TELL YOU.
	- Use str() to view the innards of a class.
	- Use names() to view the names of the components of a class.
	- An S3 object is just an R list, with a class type tacked on.
	- The components of an S3 object are delineated by '\$', e.g.

**KORK STRAIN A BAR SHOP** 

```
> head(mlb$Weight)
[1] 180 215 210 210 188 176
```
Norm Matloff University of California at Davis

#### Case Study, cont'd.

K ロ ▶ K @ ▶ K 할 ▶ K 할 ▶ | 할 | © 9 Q @

Norm Matloff University of California at Davis

Try lm():

#### Case Study, cont'd.

K ロ ▶ K @ ▶ K 할 X X 할 X | 할 X 1 9 Q Q ^

Norm Matloff University of California at Davis

# Case Study, cont'd.

#### Try  $Im()$ :

> lmout <- lm(Weight ~ Height+Age, data=mlb) > class(lmout) [1] "lm" > lmout Call:  $lm(formula = Weight$   $\tilde{m}$  Height + Age, data = mlb) Coefficients: (Intercept) Height Age -187.6382 4.9236 0.9115

Norm Matloff University of California at Davis

#### Case Study, cont'd.

K ロ ▶ K @ ▶ K 할 ▶ K 할 ▶ | 할 | © 9 Q @

Norm Matloff University of California at Davis

#### Case Study, cont'd.

K ロ ▶ K @ ▶ K 할 ▶ K 할 ▶ | 할 | © 9 Q @

What do we see?

Norm Matloff University of California at Davis

## Case Study, cont'd.

**KORK STRATER STRAKES** 

What do we see?

• The Im() function output is an object!

Norm Matloff University of California at Davis

## Case Study, cont'd.

**KORK STRATER STRAKES** 

What do we see?

• The Im() function output is an object! Of class type  $"$ lm".

Norm Matloff University of California at Davis

# Case Study, cont'd.

**KORK ERKER ER AGA** 

What do we see?

- The Im() function output is an object! Of class type  $"$ lm".
- In R's interactive mode, typing the name of an object will call  $print()$  on that object, e.g.

Norm Matloff University of California at Davis

# Case Study, cont'd.

**KORK ERKER ER AGA** 

#### What do we see?

- The Im() function output is an object! Of class type  $"$ lm".
- In R's interactive mode, typing the name of an object will call  $print()$  on that object, e.g.

```
> z < -8> z
[1] 8
> print(z)
\lceil 1 \rceil 8
```
Norm Matloff University of California at Davis

#### Case Study, cont'd.

K ロ ▶ K @ ▶ K 할 ▶ K 할 ▶ | 할 | © 9 Q @

Norm Matloff University of California at Davis

## Case Study, cont'd.

K ロ ▶ K @ ▶ K 할 X X 할 X | 할 X 1 9 Q Q ^

• So, our typing

> lmout

Norm Matloff University of California at Davis

# Case Study, cont'd.

K ロ ▶ K @ ▶ K 할 > K 할 > 1 할 > 1 이익어

• So, our typing

> lmout

was the same as typing

Norm Matloff University of California at Davis

# Case Study, cont'd.

**KORKA SERKER ORA** 

• So, our typing

> lmout

was the same as typing

> print(lmout)

Norm Matloff University of California at Davis

# Case Study, cont'd.

**KORKA SERKER ORA** 

- So, our typing
	- > lmout

was the same as typing

- > print(lmout)
- But that is the same as typing

Norm Matloff University of California at Davis

# Case Study, cont'd.

**KORKA SERKER ORA** 

- So, our typing
	- > lmout

was the same as typing

- > print(lmout)
- But that is the same as typing
	- > print.lm()

Norm Matloff University of California at Davis

# Case Study, cont'd.

- So, our typing
	- > lmout

was the same as typing

- > print(lmout)
- But that is the same as typing
	- > print.lm()

This is how R's polymorphism works: R *dispatches* our call to **print()** to a print function specific to  $Im()$ .

Norm Matloff University of California at Davis

#### Case Study, cont'd.

K ロ ▶ K @ ▶ K 할 ▶ K 할 ▶ | 할 | © 9 Q @

Norm Matloff University of California at Davis

## Case Study, cont'd.

**KORK STRATER STRAKES** 

• Similarly, summary(lmout) will trigger summary.lm(lmout).

Norm Matloff University of California at Davis

## Case Study, cont'd.

**KORKA SERKER ORA** 

• Similarly, summary(lmout) will trigger summary.lm(lmout).(Including, by the way, computation of adjusted  $R^2$ .

Norm Matloff University of California at Davis

# Case Study, cont'd.

- Similarly, summary(Imout) will trigger summary.lm(lmout).(Including, by the way, computation of adjusted  $R^2$ .)
- The call **plot(lmout)** will be dispatched to plot.lm(lmout), which will actually display a series of regression diagnostic plots.

Norm Matloff University of California at Davis

# Case Study, cont'd.

- Similarly, summary(Imout) will trigger summary.lm(lmout).(Including, by the way, computation of adjusted  $R^2$ .)
- The call **plot(lmout)** will be dispatched to plot.lm(lmout), which will actually display a series of regression diagnostic plots.
- This is really nice! If you are working with a new R function, you can learn about it by calling summary() on its return value—without knowing anything about the class type, etc.

Norm Matloff University of California at Davis

# Case Study, cont'd.

- Similarly, summary(Imout) will trigger summary.lm(lmout).(Including, by the way, computation of adjusted  $R^2$ .)
- The call **plot(lmout)** will be dispatched to plot.lm(lmout), which will actually display a series of regression diagnostic plots.
- This is really nice! If you are working with a new R function, you can learn about it by calling summary() on its return value—without knowing anything about the class type, etc.
- So, maybe OOP is good after all!

Norm Matloff University of California at Davis

# Case Study, cont'd.

- Similarly, summary(Imout) will trigger summary.lm(lmout).(Including, by the way, computation of adjusted  $R^2$ .)
- The call **plot(lmout)** will be dispatched to plot.lm(lmout), which will actually display a series of regression diagnostic plots.
- This is really nice! If you are working with a new R function, you can learn about it by calling summary() on its return value—without knowing anything about the class type, etc.
- So, maybe OOP is good after all! (At least for S3.)
Norm Matloff University of California at Davis

#### Case Study, cont'd.)

K ロ ▶ K @ ▶ K 할 X X 할 X | 할 X 1 9 Q Q ^

Norm Matloff University of California at Davis

...

```
> str(lmout)
List of 13
 $ coefficients : Named num [1:3] -187.638 4.924 0.912
  \ldots attr(*, "names")= chr [1:3] "(Intercept)" "Height"
 $ residuals : Named num [1:1015] -17.66 6.67 15.0..- attr(*, "names") = chr [1:1015] "1" "2" "3" "4"$ effects : Named num [1:1015] -6414.8 -352.5 -
...
  \ldots attr(*, "names")= chr [1:1015] "(Intercept)" "H
 $ rank : int 3
 $ fitted.values: Named num [1:1015] 198 208 195 199
  ..- attr(*, "names")= chr [1:1015] "1" "2" "3" "4"
 $ assign : int [1:3] 0 1 2
 $ qr :List of 5
  .$ qr : num [1:1015, 1:3] -31.8591 0.0314 0.0314
  \ldots \ldots attr(*, "dimnames")=List of 2
```
Case Study, cont'd.)

Norm Matloff University of California at Davis

#### Case Study, cont'd.)

K ロ ▶ K @ ▶ K 할 X X 할 X | 할 X 1 9 Q Q ^

Norm Matloff University of California at Davis

#### Case Study, cont'd.)

**KORK STRATER STRAKES** 

• Output of str(Imout) is pretty complex!

Norm Matloff University of California at

Davis

#### Case Study, cont'd.)

**KORKA SERKER ORA** 

- Output of str(Imout) is pretty complex!
- As mentioned, objects within objects!

Norm Matloff University of California at Davis

#### Case Study, cont'd.)

**KORK STRAIN A BAR SHOP** 

- Output of str(Imout) is pretty complex!
- As mentioned, objects within objects!
- <span id="page-113-0"></span>• But still, inspecting of the innards of an object in this way will often make up for R's poor documentation.

<span id="page-114-0"></span>Norm Matloff University of California at Davis

#### Turning OOP to Your Advantage

K ロ ▶ K @ ▶ K 할 X X 할 X | 할 X 1 9 Q Q ^

Norm Matloff University of California at Davis

# Turning OOP to Your Advantage

**KORKA SERKER ORA** 

• From one of my blog posts, [http://matloff.wordpress.com/2014/04/01/](http://matloff.wordpress.com/2014/04/01/adding-annotation-to-r-objects/) [adding-annotation-to-r-objects/](http://matloff.wordpress.com/2014/04/01/adding-annotation-to-r-objects/)

Norm Matloff University of California at Davis

# Turning OOP to Your Advantage

- From one of my blog posts, [http://matloff.wordpress.com/2014/04/01/](http://matloff.wordpress.com/2014/04/01/adding-annotation-to-r-objects/) [adding-annotation-to-r-objects/](http://matloff.wordpress.com/2014/04/01/adding-annotation-to-r-objects/)
- I showed how you can add your own personal information to an S3 object, e.g.:

**KORKA SERKER ORA** 

Norm Matloff University of California at Davis

# Turning OOP to Your Advantage

- From one of my blog posts, [http://matloff.wordpress.com/2014/04/01/](http://matloff.wordpress.com/2014/04/01/adding-annotation-to-r-objects/) [adding-annotation-to-r-objects/](http://matloff.wordpress.com/2014/04/01/adding-annotation-to-r-objects/)
- I showed how you can add your own personal information to an S3 object, e.g.:

- > lmout\$daterun <- date()
- > lmout\$daterun
- [1] "Tue May 20 13:44:32 2014"

Norm Matloff University of California at Davis

# Turning OOP to Your Advantage

- From one of my blog posts, [http://matloff.wordpress.com/2014/04/01/](http://matloff.wordpress.com/2014/04/01/adding-annotation-to-r-objects/) [adding-annotation-to-r-objects/](http://matloff.wordpress.com/2014/04/01/adding-annotation-to-r-objects/)
- I showed how you can add your own personal information to an S3 object, e.g.:

- > lmout\$daterun <- date()
- > lmout\$daterun
- [1] "Tue May 20 13:44:32 2014"
- So now if I save this output, e.g. via
	- > save(lmout,file="MLBregress")

Norm Matloff University of California at Davis

# Turning OOP to Your Advantage

- From one of my blog posts, [http://matloff.wordpress.com/2014/04/01/](http://matloff.wordpress.com/2014/04/01/adding-annotation-to-r-objects/) [adding-annotation-to-r-objects/](http://matloff.wordpress.com/2014/04/01/adding-annotation-to-r-objects/)
- I showed how you can add your own personal information to an S3 object, e.g.:

- > lmout\$daterun <- date()
- > lmout\$daterun
- [1] "Tue May 20 13:44:32 2014"
- So now if I save this output, e.g. via > save(lmout,file="MLBregress")
	- I'll have a record of when I ran the analysis.

Norm Matloff University of California at Davis

# Turning OOP to Your Advantage

- From one of my blog posts, [http://matloff.wordpress.com/2014/04/01/](http://matloff.wordpress.com/2014/04/01/adding-annotation-to-r-objects/) [adding-annotation-to-r-objects/](http://matloff.wordpress.com/2014/04/01/adding-annotation-to-r-objects/)
- I showed how you can add your own personal information to an S3 object, e.g.:
	- > lmout\$daterun <- date()
	- > lmout\$daterun
	- [1] "Tue May 20 13:44:32 2014"
- So now if I save this output, e.g. via

> save(lmout,file="MLBregress")

I'll have a record of when I ran the analysis. I can add various other annotations, whatever I want.

Norm Matloff University of California at Davis

# Turning OOP to Your Advantage

- From one of my blog posts, [http://matloff.wordpress.com/2014/04/01/](http://matloff.wordpress.com/2014/04/01/adding-annotation-to-r-objects/) [adding-annotation-to-r-objects/](http://matloff.wordpress.com/2014/04/01/adding-annotation-to-r-objects/)
- I showed how you can add your own personal information to an S3 object, e.g.:
	- > lmout\$daterun <- date()
	- > lmout\$daterun
	- [1] "Tue May 20 13:44:32 2014"
- So now if I save this output, e.g. via
	- > save(lmout,file="MLBregress")
	- I'll have a record of when I ran the analysis. I can add various other annotations, whatever I want.

**KORK ERKER ER AGA** 

• However, I can NOT do this with S4.

Norm Matloff University of California at Davis

# Turning OOP to Your Advantage

- From one of my blog posts, [http://matloff.wordpress.com/2014/04/01/](http://matloff.wordpress.com/2014/04/01/adding-annotation-to-r-objects/) [adding-annotation-to-r-objects/](http://matloff.wordpress.com/2014/04/01/adding-annotation-to-r-objects/)
- I showed how you can add your own personal information to an S3 object, e.g.:
	- > lmout\$daterun <- date()
	- > lmout\$daterun
	- [1] "Tue May 20 13:44:32 2014"
- So now if I save this output, e.g. via

> save(lmout,file="MLBregress")

I'll have a record of when I ran the analysis. I can add various other annotations, whatever I want.

• However, I can NOT do this with S4. Actually, that is the POINT of S4—to disallow, say, accidentally misspelling a variable name and unintentionally creating a new variable.

Norm Matloff University of California at Davis

# Turning OOP to Your Advantage

- From one of my blog posts, [http://matloff.wordpress.com/2014/04/01/](http://matloff.wordpress.com/2014/04/01/adding-annotation-to-r-objects/) [adding-annotation-to-r-objects/](http://matloff.wordpress.com/2014/04/01/adding-annotation-to-r-objects/)
- I showed how you can add your own personal information to an S3 object, e.g.:
	- > lmout\$daterun <- date()
	- > lmout\$daterun
	- [1] "Tue May 20 13:44:32 2014"
- So now if I save this output, e.g. via

> save(lmout,file="MLBregress")

I'll have a record of when I ran the analysis. I can add various other annotations, whatever I want.

• However, I can NOT do this with S4. Actually, that is the POINT of S4—to disallow, say, accidentally misspelling a variable name and unintentionally creating a new variable.

**KORK ERKER ADE YOUR** 

<span id="page-123-0"></span>• So, which is better, S3 or S4?

Norm Matloff University of California at Davis

# Turning OOP to Your Advantage

- From one of my blog posts, [http://matloff.wordpress.com/2014/04/01/](http://matloff.wordpress.com/2014/04/01/adding-annotation-to-r-objects/) [adding-annotation-to-r-objects/](http://matloff.wordpress.com/2014/04/01/adding-annotation-to-r-objects/)
- I showed how you can add your own personal information to an S3 object, e.g.:
	- > lmout\$daterun <- date()
	- > lmout\$daterun
	- [1] "Tue May 20 13:44:32 2014"
- So now if I save this output, e.g. via

> save(lmout,file="MLBregress")

I'll have a record of when I ran the analysis. I can add various other annotations, whatever I want.

- However, I can NOT do this with S4. Actually, that is the POINT of S4—to disallow, say, accidentally misspelling a variable name and unintentionally creating a new variable.
- <span id="page-124-0"></span>• So, which is better, S3 or S4? Y[ou](#page-123-0) [de](#page-125-0)[c](#page-113-0)[i](#page-114-0)[d](#page-124-0)[e.](#page-125-0)

<span id="page-125-0"></span>Norm Matloff University of California at Davis

#### Debugging

K ロ ▶ K @ ▶ K 할 ▶ K 할 ▶ | 할 | ⊙Q @

Norm Matloff University of California at Davis

• Matloff's Principle of Confirmation:

#### Debugging

K ロ ▶ K @ ▶ K 할 ▶ K 할 ▶ | 할 | © 9 Q @

Norm Matloff University of California at Davis

# Debugging

**KORKA SERKER ORA** 

- Matloff's Principle of Confirmation:
	- Execute your code step-by-step, confirming at each step that "What you THINK is true, IS true."

Norm Matloff University of California at Davis

# Debugging

**KORKA SERKER ORA** 

- Matloff's Principle of Confirmation:
	- Execute your code step-by-step, confirming at each step that "What you THINK is true,  $\overline{S}$  true." E.g. you think x is 3 but it turns out to be 8.

**KORKA SERKER ORA** 

**What** (Almost) No [One Else Will](#page-0-0) Tell You About R

Norm Matloff University of California at Davis

- Matloff's Principle of Confirmation:
	- Execute your code step-by-step, confirming at each step that "What you THINK is true,  $\overline{S}$  true." E.g. you think x is 3 but it turns out to be 8.
	- Eventually something will FAIL to confirm—usually a clue as to the location of the bug.

**KORK ERKER ADE YOUR** 

Norm Matloff University of California at Davis

- Matloff's Principle of Confirmation:
	- Execute your code step-by-step, confirming at each step that "What you THINK is true,  $\overline{S}$  true." E.g. you think x is 3 but it turns out to be 8.
	- Eventually something will FAIL to confirm—usually a clue as to the location of the bug.
- But HOW can you step through your code?

**KORK ERKER ADE YOUR** 

Norm Matloff University of California at Davis

- Matloff's Principle of Confirmation:
	- Execute your code step-by-step, confirming at each step that "What you THINK is true,  $\overline{S}$  true." E.g. you think x is 3 but it turns out to be 8.
	- Eventually something will FAIL to confirm—usually a clue as to the location of the bug.
- But HOW can you step through your code?
	- R's built-in functions, especially **debug()** and setBreakpoint().

**KORK ERKER ADE YOUR** 

Norm Matloff University of California at Davis

- Matloff's Principle of Confirmation:
	- Execute your code step-by-step, confirming at each step that "What you THINK is true,  $\overline{S}$  true." E.g. you think x is 3 but it turns out to be 8.
	- Eventually something will FAIL to confirm—usually a clue as to the location of the bug.
- But HOW can you step through your code?
	- R's built-in functions, especially debug() and setBreakpoint().
	- RStudio's debugging tool.

**KORK ERKER ADE YOUR** 

Norm Matloff University of California at Davis

- Matloff's Principle of Confirmation:
	- Execute your code step-by-step, confirming at each step that "What you THINK is true,  $\overline{S}$  true." E.g. you think x is 3 but it turns out to be 8.
	- Eventually something will FAIL to confirm—usually a clue as to the location of the bug.
- But HOW can you step through your code?
	- R's built-in functions, especially **debug()** and setBreakpoint().
	- RStudio's debugging tool.
	- The ess-tracebug tool is nice, if you have the patience for **Emacs**

**KORK ERKER ADE YOUR** 

Norm Matloff University of California at Davis

- Matloff's Principle of Confirmation:
	- Execute your code step-by-step, confirming at each step that "What you THINK is true,  $\overline{S}$  true." E.g. you think x is 3 but it turns out to be 8.
	- Eventually something will FAIL to confirm—usually a clue as to the location of the bug.
- But HOW can you step through your code?
	- R's built-in functions, especially **debug()** and setBreakpoint().
	- RStudio's debugging tool.
	- The ess-tracebug tool is nice, if you have the patience for **Emacs**
	- My own debugging tool, **debugR**, at <http://heather.cs.ucdavis.edu/debugR.html>.

**KORK ERKER ADE YOUR** 

Norm Matloff University of California at Davis

- Matloff's Principle of Confirmation:
	- Execute your code step-by-step, confirming at each step that "What you THINK is true,  $\overline{S}$  true." E.g. you think x is 3 but it turns out to be 8.
	- Eventually something will FAIL to confirm—usually a clue as to the location of the bug.
- But HOW can you step through your code?
	- R's built-in functions, especially debug() and setBreakpoint().
	- RStudio's debugging tool.
	- The ess-tracebug tool is nice, if you have the patience for **Emacs**
	- My own debugging tool, **debugR**, at <http://heather.cs.ucdavis.edu/debugR.html>.
- Lots more to say, no time now.

#### Norm Matloff University of California at Davis

#### R vs. the World

K ロ ▶ K @ ▶ K 할 ▶ K 할 ▶ | 할 | © 9 Q @

Norm Matloff University of California at Davis

#### R vs. the World

K ロ ▶ K @ ▶ K 할 ▶ K 할 ▶ | 할 | © 9 Q @

Lots of pretenders to the stat software throne these days,

Norm Matloff University of California at Davis

#### R vs. the World

**KORKA SERKER ORA** 

Lots of pretenders to the stat software throne these days, notably Python and Julia.

Norm Matloff University of California at Davis

#### R vs. the World

**KORKA SERKER ORA** 

Lots of pretenders to the stat software throne these days, notably Python and Julia. Some thoughts:

Norm Matloff University of California at Davis

#### R vs. the World

**KORKA SERKER ORA** 

Lots of pretenders to the stat software throne these days, notably Python and Julia. Some thoughts:

• I'm a big fan of Python.

Norm Matloff University of California at Davis

#### R vs. the World

**KORKA SERKER ORA** 

Lots of pretenders to the stat software throne these days, notably Python and Julia.

Some thoughts:

• I'm a big fan of Python. It is clean and elegant,

Norm Matloff University of California at Davis

#### R vs. the World

**KORKA SERKER ORA** 

Lots of pretenders to the stat software throne these days, notably Python and Julia.

Some thoughts:

• I'm a big fan of Python. It is clean and elegant, and (for OOP cultists) it has a strong class structure.

Norm Matloff University of California at Davis

#### R vs. the World

**KORKA SERKER ORA** 

Lots of pretenders to the stat software throne these days, notably Python and Julia.

Some thoughts:

- I'm a big fan of Python. It is clean and elegant, and (for OOP cultists) it has a strong class structure.
- But R is created BY statisticians, FOR statisticians.
Norm Matloff University of California at Davis

## R vs. the World

**KORKA SERKER ORA** 

Lots of pretenders to the stat software throne these days, notably Python and Julia.

- I'm a big fan of Python. It is clean and elegant, and (for OOP cultists) it has a strong class structure.
- But R is created BY statisticians, FOR statisticians. It is Statistically Correct.

Norm Matloff University of California at Davis

## R vs. the World

**KORKA SERKER ORA** 

Lots of pretenders to the stat software throne these days, notably Python and Julia.

- I'm a big fan of Python. It is clean and elegant, and (for OOP cultists) it has a strong class structure.
- But R is created BY statisticians, FOR statisticians. It is Statistically Correct.
- Simply coding up a regression algorithm, say, by reading formulas ih a book, will generally NOT produce good, useful software.

Norm Matloff University of California at Davis

#### R vs. the World

**KORK ERKER ADE YOUR** 

Lots of pretenders to the stat software throne these days, notably Python and Julia.

- I'm a big fan of Python. It is clean and elegant, and (for OOP cultists) it has a strong class structure.
- But R is created BY statisticians, FOR statisticians. It is Statistically Correct.
- Simply coding up a regression algorithm, say, by reading formulas ih a book, will generally NOT produce good, useful software. An Argentinian chef making Japanese sushii may have the right ingredients, but may still fall far short in various ways.

Norm Matloff University of California at Davis

#### R vs. the World

Lots of pretenders to the stat software throne these days, notably Python and Julia.

- I'm a big fan of Python. It is clean and elegant, and (for OOP cultists) it has a strong class structure.
- But R is created BY statisticians, FOR statisticians. It is Statistically Correct.
- Simply coding up a regression algorithm, say, by reading formulas ih a book, will generally NOT produce good, useful software. An Argentinian chef making Japanese sushii may have the right ingredients, but may still fall far short in various ways.
- R's vast CRAN code repository is not going to be duplicated in Python or Julia anytime soon.

Norm Matloff University of California at Davis

## R vs. the World

Lots of pretenders to the stat software throne these days, notably Python and Julia.

- I'm a big fan of Python. It is clean and elegant, and (for OOP cultists) it has a strong class structure.
- But R is created BY statisticians, FOR statisticians. It is Statistically Correct.
- Simply coding up a regression algorithm, say, by reading formulas ih a book, will generally NOT produce good, useful software. An Argentinian chef making Japanese sushii may have the right ingredients, but may still fall far short in various ways.
- R's vast CRAN code repository is not going to be duplicated in Python or Julia anytime soon. Probably never, because stat code is not the prime mission of those languages.

#### Norm Matloff University of California at Davis

#### R vs. the World

K ロ ▶ K @ ▶ K 할 ▶ K 할 ▶ | 할 | © 9 Q @

Norm Matloff University of California at Davis

#### R vs. the World

K ロ ▶ K @ ▶ K 할 X X 할 X | 할 X 1 9 Q Q ^

• A speaker at BARUG last week said, "R isn't a full language."

Norm Matloff University of California at Davis

#### R vs. the World

**KORKA SERKER ORA** 

• A speaker at BARUG last week said, "R isn't a full language." Says who?!

#### R vs. the World

**KORKA SERKER ORA** 

Norm Matloff University of California at Davis

**What** (Almost) No [One Else Will](#page-0-0) Tell You About R

- A speaker at BARUG last week said, "R isn't a full language." Says who?!
- Yes, of course, there are always some things that language X does better than language Y.

#### R vs. the World

**KORK ERKER ER AGA** 

• A speaker at BARUG last week said, "R isn't a full language." Says who?!

**What** (Almost) No [One Else Will](#page-0-0) Tell You About R Norm Matloff University of California at Davis

- Yes, of course, there are always some things that language X does better than language Y.
- But overall R is just as powerful as Python or Julia, often more so.

#### R vs. the World

**KORKA SERKER ORA** 

• A speaker at BARUG last week said, "R isn't a full language." Says who?!

**What** (Almost) No [One Else Will](#page-0-0) Tell You About R Norm Matloff University of California at Davis

- Yes, of course, there are always some things that language X does better than language Y.
- But overall R is just as powerful as Python or Julia, often more so.
- <span id="page-154-0"></span>• I currently use R for all the non-stat stuff that I used to use Python for.

Norm Matloff University of California at Davis

## R vs. the World: Serial Execution Speed

<span id="page-155-0"></span><sup>1</sup>There is also the fact that R checks for [NA](#page-154-0)[s,](#page-156-0) [a](#page-162-0) [v](#page-155-0)[it](#page-161-0)a[l b](#page-0-0)[ut](#page-185-0) [slo](#page-0-0)[w f](#page-185-0)[ea](#page-0-0)[ture](#page-185-0).

Norm Matloff University of California at Davis

## R vs. the World: Serial Execution Speed

The big advantange of Julia over R is allegedly execution speed.

<span id="page-156-0"></span><sup>&</sup>lt;sup>1</sup>There is also the fact that R checks for [NA](#page-155-0)[s,](#page-157-0) [a](#page-162-0) [v](#page-155-0)[it](#page-161-0)a[l b](#page-0-0)[ut](#page-185-0) [slo](#page-0-0)[w f](#page-185-0)[ea](#page-0-0)[ture](#page-185-0).

Norm Matloff University of California at Davis

## R vs. the World: Serial Execution Speed

<span id="page-157-0"></span><sup>&</sup>lt;sup>1</sup>There is also the fact that R checks for [NA](#page-156-0)[s,](#page-158-0) [a](#page-162-0) [v](#page-155-0)[it](#page-161-0)a[l b](#page-0-0)[ut](#page-185-0) [slo](#page-0-0)[w f](#page-185-0)[ea](#page-0-0)[ture](#page-185-0).

Norm Matloff University of California at Davis

## R vs. the World: Serial Execution Speed

The big advantange of Julia over R is allegedly execution speed. This may be true for some apps, but there is also a lot of hype. Consider:

• Many of the R-vs.-Julia speed comparisons have been unfair, as they don't take advantage of R's performance features (next slide). $<sup>1</sup>$ </sup>

<span id="page-158-0"></span><sup>&</sup>lt;sup>1</sup>There is also the fact that R checks for [NA](#page-157-0)[s,](#page-159-0) [a](#page-162-0) [v](#page-155-0)[it](#page-161-0)a[l b](#page-0-0)[ut](#page-185-0) [slo](#page-0-0)[w f](#page-185-0)[ea](#page-0-0)[ture](#page-185-0).

Norm Matloff University of California at Davis

## R vs. the World: Serial Execution Speed

- Many of the R-vs.-Julia speed comparisons have been unfair, as they don't take advantage of R's performance features (next slide). $<sup>1</sup>$ </sup>
- R packages such as **data.table** and **dplyr** are quite fast for data frame manipulations, probably the bulk of high volume work that R users do.

<span id="page-159-0"></span><sup>&</sup>lt;sup>1</sup>There is also the fact that R checks for [NA](#page-158-0)[s,](#page-160-0) [a](#page-162-0) [v](#page-155-0)[it](#page-161-0)a[l b](#page-0-0)[ut](#page-185-0) [slo](#page-0-0)[w f](#page-185-0)[ea](#page-0-0)[ture](#page-185-0).

Norm Matloff University of California at Davis

## R vs. the World: Serial Execution Speed

- Many of the R-vs.-Julia speed comparisons have been unfair, as they don't take advantage of R's performance features (next slide). $<sup>1</sup>$ </sup>
- R packages such as **data.table** and **dplyr** are quite fast for data frame manipulations, probably the bulk of high volume work that R users do.
- For those few apps in which serial speed is really needed, **Rcpp** makes it easy to implement the core in  $C/C++$ .

<span id="page-160-0"></span><sup>&</sup>lt;sup>1</sup>There is also the fact that R checks for [NA](#page-159-0)[s,](#page-161-0) [a](#page-162-0) [v](#page-155-0)[it](#page-161-0)a[l b](#page-0-0)[ut](#page-185-0) [slo](#page-0-0)[w f](#page-185-0)[ea](#page-0-0)[ture](#page-185-0).

Norm Matloff University of California at Davis

# R vs. the World: Serial Execution Speed

- Many of the R-vs.-Julia speed comparisons have been unfair, as they don't take advantage of R's performance features (next slide). $<sup>1</sup>$ </sup>
- R packages such as **data.table** and **dplyr** are quite fast for data frame manipulations, probably the bulk of high volume work that R users do.
- For those few apps in which serial speed is really needed, **Rcpp** makes it easy to implement the core in  $C/C++$ .
- For true speed, one needs parallelism, which R does much better than Python and Julia (upcoming slide).

<span id="page-161-0"></span><sup>&</sup>lt;sup>1</sup> There is also the fact that R checks for [NA](#page-160-0)[s,](#page-162-0) [a](#page-162-0) [v](#page-155-0)[it](#page-161-0)a[l b](#page-0-0)[ut](#page-185-0) [slo](#page-0-0)[w f](#page-185-0)[ea](#page-0-0)[ture](#page-185-0).

<span id="page-162-0"></span>Norm Matloff University of California at Davis

#### Brief Case Study: R vs. Julia

K ロ ▶ K @ ▶ K 할 X X 할 X | 할 X 1 9 Q Q ^

Norm Matloff University of California at Davis

## Brief Case Study: R vs. Julia

**KORKA SERKER ORA** 

• At a BARUG meeting last year, a speaker presented an example of R-vs.-Julia in speed comparison:

Norm Matloff University of California at Davis

## Brief Case Study: R vs. Julia

**KORKA SERKER ORA** 

• At a BARUG meeting last year, a speaker presented an example of R-vs.-Julia in speed comparison: Simulation of random walk.

Norm Matloff University of California at Davis

## Brief Case Study: R vs. Julia

**KORKA SERKER ORA** 

- At a BARUG meeting last year, a speaker presented an example of R-vs.-Julia in speed comparison: Simulation of random walk.
- Outcome: Julia won, by a mile.

Norm Matloff University of California at Davis

## Brief Case Study: R vs. Julia

**KORK ERKER ER AGA** 

- At a BARUG meeting last year, a speaker presented an example of R-vs.-Julia in speed comparison: Simulation of random walk.
- Outcome: Julia won, by a mile.
- $\bullet$  But...random walk is a SUM

Norm Matloff University of California at Davis

## Brief Case Study: R vs. Julia

- At a BARUG meeting last year, a speaker presented an example of R-vs.-Julia in speed comparison: Simulation of random walk.
- Outcome: Julia won, by a mile.
- But...random walk is a SUM (each step is an increment).

**KORK ERKER ER AGA** 

Norm Matloff University of California at Davis

## Brief Case Study: R vs. Julia

- At a BARUG meeting last year, a speaker presented an example of R-vs.-Julia in speed comparison: Simulation of random walk.
- Outcome: Julia won, by a mile.
- But...random walk is a SUM (each step is an increment).

**KORK ERKER ER AGA** 

• So I pointed out that one could vectorize the speaker's simulation by using  $R$ 's **cumsum()**.

Norm Matloff University of California at Davis

## Brief Case Study: R vs. Julia

- At a BARUG meeting last year, a speaker presented an example of R-vs.-Julia in speed comparison: Simulation of random walk.
- Outcome: Julia won, by a mile.
- But...random walk is a SUM (each step is an increment).
- So I pointed out that one could vectorize the speaker's simulation by using  $R$ 's **cumsum()**.
- Now it was R by a mile—over 1000X faster than Julia for 1000000 time steps.

**KORK ERKER ER AGA** 

Norm Matloff University of California at Davis

## Brief Case Study: R vs. Julia

- At a BARUG meeting last year, a speaker presented an example of R-vs.-Julia in speed comparison: Simulation of random walk.
- Outcome: Julia won, by a mile.
- But...random walk is a SUM (each step is an increment).
- So I pointed out that one could vectorize the speaker's simulation by using  $R$ 's **cumsum()**.
- Now it was R by a mile—over 1000X faster than Julia for 1000000 time steps.

**KORKA SERKER ORA** 

• Julia did outperform R fof 100000000 steps.

Norm Matloff University of California at Davis

## Brief Case Study: R vs. Julia

- At a BARUG meeting last year, a speaker presented an example of R-vs.-Julia in speed comparison: Simulation of random walk.
- Outcome: Julia won, by a mile.
- But...random walk is a SUM (each step is an increment).
- So I pointed out that one could vectorize the speaker's simulation by using  $R$ 's **cumsum()**.
- Now it was R by a mile—over 1000X faster than Julia for 1000000 time steps.
- <span id="page-171-0"></span>• Julia did outperform R fof 100000000 steps. But it's clear that the Julia-faster-than-R claim was generally unwarranted.

**KORKA SERKER ORA** 

Norm Matloff University of California at Davis

## R vs. the World: Parallel Computing

<span id="page-172-0"></span><sup>2</sup>There are alternatives in Python, but no[ne](#page-171-0) [sat](#page-173-0)[is](#page-171-0)[f](#page-172-0)[a](#page-179-0)[ct](#page-180-0)[ory](#page-0-0)[, in](#page-185-0) [m](#page-0-0)[y](#page-185-0) [vie](#page-0-0)[w.](#page-185-0)  $\circ \circ \circ$ 

Norm Matloff University of California at Davis

## R vs. the World: Parallel **Computing**

• The really huge compute-bound apps need parallel computation.

<span id="page-173-0"></span><sup>&</sup>lt;sup>2</sup>There are alternatives in Python, but no[ne](#page-172-0) [sat](#page-174-0)[is](#page-171-0)[f](#page-172-0)[a](#page-179-0)[ct](#page-180-0)[ory](#page-0-0)[, in](#page-185-0) [m](#page-0-0)[y](#page-185-0) [vie](#page-0-0)[w.](#page-185-0)  $\circ \circ \circ$ 

Norm Matloff University of California at Davis

- The really huge compute-bound apps need parallel computation.
- For those, R is (at present) much better suited than are Python or Julia.

<span id="page-174-0"></span><sup>&</sup>lt;sup>2</sup>There are alternatives in Python, but no[ne](#page-173-0) [sat](#page-175-0)[is](#page-171-0)[f](#page-172-0)[a](#page-179-0)[ct](#page-180-0)[ory](#page-0-0)[, in](#page-185-0) [m](#page-0-0)[y](#page-185-0) [vie](#page-0-0)[w.](#page-185-0)  $\circ \circ \circ$ 

Norm Matloff University of California at Davis

- The really huge compute-bound apps need parallel computation.
- For those, R is (at present) much better suited than are Python or Julia.
- Multicore apps need *threaded* programming.

<span id="page-175-0"></span><sup>&</sup>lt;sup>2</sup>There are alternatives in Python, but no[ne](#page-174-0) [sat](#page-176-0)[is](#page-171-0)[f](#page-172-0)[a](#page-179-0)[ct](#page-180-0)[ory](#page-0-0)[, in](#page-185-0) [m](#page-0-0)[y](#page-185-0) [vie](#page-0-0)[w.](#page-185-0)  $\circ \circ \circ$ 

Norm Matloff University of California at Davis

- The really huge compute-bound apps need parallel computation.
- For those, R is (at present) much better suited than are Python or Julia.
- Multicore apps need *threaded* programming.
- Python does NOT have true-parallel threading.<sup>2</sup>

<span id="page-176-0"></span><sup>&</sup>lt;sup>2</sup>There are alternatives in Python, but no[ne](#page-175-0) [sat](#page-177-0)[is](#page-171-0)[f](#page-172-0)[a](#page-179-0)[ct](#page-180-0)[ory](#page-0-0)[, in](#page-185-0) [m](#page-0-0)[y](#page-185-0) [vie](#page-0-0)[w.](#page-185-0)  $\circ \circ \circ$ 

Norm Matloff University of California at Davis

- The really huge compute-bound apps need parallel computation.
- For those, R is (at present) much better suited than are Python or Julia.
- Multicore apps need *threaded* programming.
- Python does NOT have true-parallel threading.<sup>2</sup> Nor does Julia.

<span id="page-177-0"></span><sup>&</sup>lt;sup>2</sup>There are alternatives in Python, but no[ne](#page-176-0) [sat](#page-178-0)[is](#page-171-0)[f](#page-172-0)[a](#page-179-0)[ct](#page-180-0)[ory](#page-0-0)[, in](#page-185-0) [m](#page-0-0)[y](#page-185-0) [vie](#page-0-0)[w.](#page-185-0)  $\circ \circ \circ$ 

Norm Matloff University of California at Davis

- The really huge compute-bound apps need parallel computation.
- For those, R is (at present) much better suited than are Python or Julia.
- Multicore apps need *threaded* programming.
- Python does NOT have true-parallel threading.<sup>2</sup> Nor does Julia.
- Base R's **parallel** package enables true-parallel coding.

<span id="page-178-0"></span><sup>&</sup>lt;sup>2</sup>There are alternatives in Python, but no[ne](#page-177-0) [sat](#page-179-0)[is](#page-171-0)[f](#page-172-0)[a](#page-179-0)[ct](#page-180-0)[ory](#page-0-0)[, in](#page-185-0) [m](#page-0-0)[y](#page-185-0) [vie](#page-0-0)[w.](#page-185-0)  $\circ \circ \circ$ 

Norm Matloff University of California at Davis

- The really huge compute-bound apps need parallel computation.
- For those, R is (at present) much better suited than are Python or Julia.
- Multicore apps need *threaded* programming.
- Python does NOT have true-parallel threading.<sup>2</sup> Nor does Julia.
- Base R's **parallel** package enables true-parallel coding.
- My Rdsm package enables true-parallel coding in the threading style.

<span id="page-179-0"></span><sup>&</sup>lt;sup>2</sup>There are alternatives in Python, but no[ne](#page-178-0) [sat](#page-180-0)[is](#page-171-0)[f](#page-172-0)[a](#page-179-0)[ct](#page-180-0)[ory](#page-0-0)[, in](#page-185-0) [m](#page-0-0)[y](#page-185-0) [vie](#page-0-0)[w.](#page-185-0)  $\circ \circ \circ$
What (Almost) No [One Else Will](#page-0-0) Tell You About R

#### Norm Matloff University of California at Davis

#### **Conclusions**

K ロ ▶ K @ ▶ K 할 ▶ K 할 ▶ | 할 | ⊙Q @

K ロ ▶ K @ ▶ K 할 ▶ K 할 ▶ | 할 | © 9 Q @

**What** (Almost) No [One Else Will](#page-0-0) Tell You About R

Norm Matloff University of California at Davis

> • R learning curve is NOT steep, if you go about it in the proper way.

**KORKA SERKER ORA** 

**What** (Almost) No [One Else Will](#page-0-0) Tell You About R

Norm Matloff University of California at Davis

- R learning curve is NOT steep, if you go about it in the proper way.
- OOP is overhyped, but it IS part of R, and even beginners need to know a bit about it.

**KORK ERKER ER AGA** 

**What** (Almost) No [One Else Will](#page-0-0) Tell You About R

Norm Matloff University of California at Davis

- R learning curve is NOT steep, if you go about it in the proper way.
- OOP is overhyped, but it IS part of R, and even beginners need to know a bit about it.
- Take THAT, Python and Julia!

**KORK ERKER ER AGA** 

**What** (Almost) No [One Else Will](#page-0-0) Tell You About R

Norm Matloff University of California at Davis

- R learning curve is NOT steep, if you go about it in the proper way.
- OOP is overhyped, but it IS part of R, and even beginners need to know a bit about it.
- Take THAT, Python and Julia!

Location of these slides:

**KORKA SERKER ORA** 

**What** (Almost) No [One Else Will](#page-0-0) Tell You About R

Norm Matloff University of California at Davis

- R learning curve is NOT steep, if you go about it in the proper way.
- OOP is overhyped, but it IS part of R, and even beginners need to know a bit about it.
- Take THAT, Python and Julia!

Location of these slides:

<http://heather.cs.ucdavis.edu/BerkeleyRGroup.pdf>